## [Algoritmos, propósitos de conv](http://www.gusgsm.com/algoritmos_propositos_de_conversion_y_conversiones)ersión y [conversion](http://www.gusgsm.com/algoritmos_propositos_de_conversion_y_conversiones)es

#### [Lou Dina](http://www.gusgsm.com/lou_dina)

(Septiembre de 2008)

Para terminar, ofreceré algunas reflexiones sobre los algoritmo conversión y las conversiones de color. Ya he mencionado que perfiles para cada papel, creados usando los algoritmos colorfu Estos algoritmos son fórmulas o recetas que los ingenieros de (ahora X-Rite) idearon para enfrentarse a los colores fuera de entenderlos mejor, necesitamos hablar antes de los propósitos

#### Propósitos de conversión

Si imprimió una imagen bastante plana con un rango dinámico y cromática limitados, es muy posible que todos los colores repre monitor se reproduzcan adecuadamente sobre el papel. En la je administración del color, diremos que todos los colores del doc 'dentro de gama'. Pero debido a los límites del rango dinámico de la tinta sobre el papel, a menudo tenemos que hacer frente a fuera de la gama cromática de la combinación tinta-papel.

Hay varios métodos para enfrentarse a estos colores fuera de g centraremos en los dos más importantes.

Colorimétrico relativo

El propósito de conversión relativo colorimétrico reproduce tod dentro de la gama cromática de forma precisa. Lo que hace es t colores fuera de gama y convertirlos en el color más cercano de (en este caso, el perfil personalizado de la impresora). En las donde los colores dentro de gama se encuentran con los que es las cosas se alteran y la diferenciación de color se puede perd

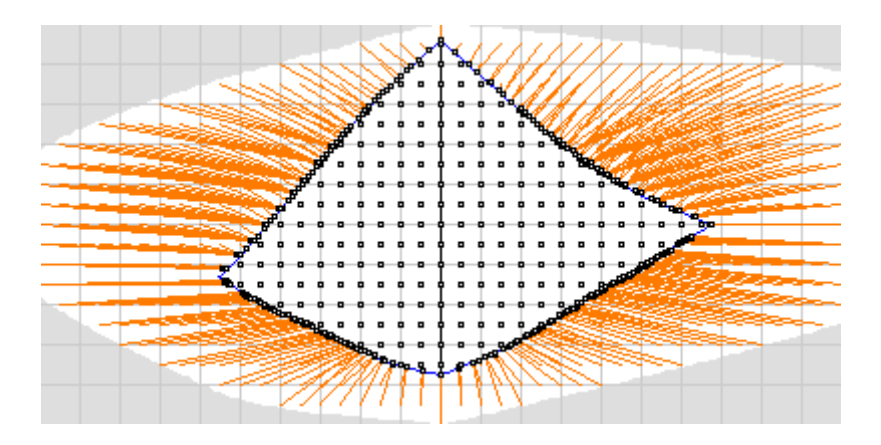

El propósito relativo colorimétrico da preferencia a la precisión sobre las relaciones entre colores. Relativo colorimétrico suele ser la mejor elección para cosas como logotipos corportaticos, ilustraciones o documentos con un pequeño conjunto de colores que se hallen fuera de gama. Con él, la imagen mostrará menos alteraciones en general, pero aquellos colores que estén fuera de gama tendrán menos detalles y distinciones entre tonos. Si no son significativos, el propósito relativo colorimétrico es el camino a seguir.

### **Perceptual**

El segundo método más usual de tratar los colores fuera de gama es el propósito de conversión perceptual. Este propósito examina los colores más brillantes, los más oscuros y los más saturados. A continuación, escala todos los colores de forma proporcional para que encajen en los límites exteriores del espacio de color de destino. Eso quiere decir que casi todos los colores cambiarán algo. El propósito de conversión perceptual antepone las relaciones entre los colores y el espaciado entre ellos a la exactitud cromática absoluta, El propósito perceptual suele funcionar bien con imágenes que tienen **MUCHOS** colores fuera de gama, ya que preserva las relaciones y eso conduce a un aspecto más natural. Su desventaja es que a menudo observará más cambios generales en la densidad general y saturación de los que se darían con el propósito colorimétrico relativo.

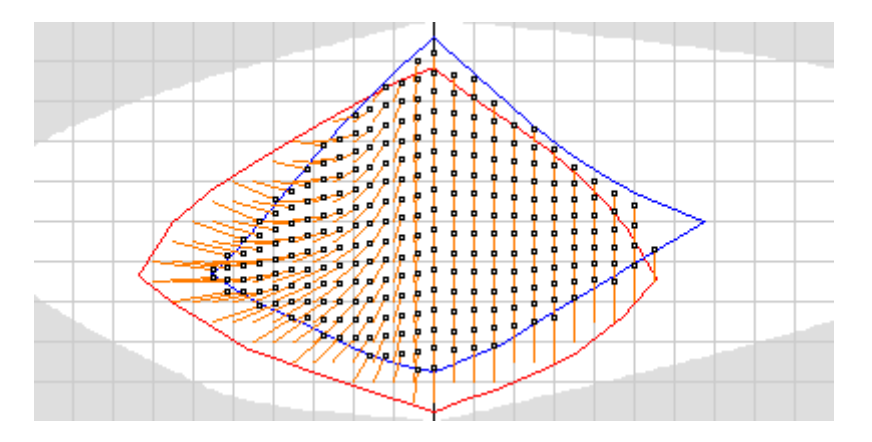

La única manera de decidir qué propósito de conversión se deb Algunas imágenes se ven mejor con colorimétrico relativo, mien ven mejor con perceptual. En cualquier caso, hay que calzar los documento dentro del espacio de color de destino (usualmente Recuerde: Se pueden aplicar curvas y correcciones en Photosho resultado, por lo que es mejor elegir el que se ve mejor en líne punto de partida para ello.

### Algoritmos

Ahora podemos volver a los algoritmos Colorful y Chroma Plus. mencionado antes, estas fórmulas son recetas que se usan para los colores situados fuera de la gama cromática de la combinac especificación del Consor[cio](http://www.color.org/) Internacli**o 6** ahlizo el muy lobou en trabajo definir el propósito de conversión relativo colorimétrico y para cómo tratar los colores fuera de gama. En consecuencia, los al Chroma Plus dan resultados casi idénticos al usar el propósito colorimétrico relativo hay que asegurarse de usar la Compens negro al usar el propósito colorimétrico relativo. De hecho, lo propósito colorimétrico relativo son muy similares entre distinte programas siempre que hayan seguido las instrucciones del ICC.

El propósito de conversión perceptual es, sin embargo, una his completamente distinta. ICC decidió dar a los fabricantes más i recetas para perceptual. Por ello, distintos fabricantes pueden resultados muy distintos en su propósito percep**Xu aliteGinenta**g (ah tres o más algoritmos para el propósito de conversión perceptu dos más populares sean Colorful y Chroma Plus.

Creo que el algoritmo Chroma Plus suele conservar colores más detalles en las luces altas, aunque muestra más cambios en la saturación de muchas imágenes. En consecuencia, es posible q posterior deba incluir potenciar las sombras y tonos medios, ad poco de saturación para recuperar lo perdido.

El algoritmo Colorful tiende a mostrar menos pérdida de densid saturación, pero a veces a costa de fidelidad en el color y deta a veces algunos cambios no deseados en los amarillos y verdes aplica al propósito perceptual y varía de imagen a imagen. La ú saber si ocurrirá es probarlo. Esta es la razón por la que entre cada uno con un perfil. Es cosa suya elegir cuál va mejor con c

#### Conversiones

Una conversión, en términos de administración del color, signif números dentro de un documento, ya sea sobre la marcha (como cambiar un trabajo a la impresora) o al usar la orden de Photos perfil . Una conversión siempre requiere dos perfiles; Un perfil destino.

El perfil de origen es usualmente un espacio de edición como s [PhotoGamut](http://www.photogamut.org/E_Index.html) REB perfil de destino suele ser un perfil personaliz impresora de chorro de tinta o de cualquier otro tipo de disposi aunque no siempre sea así, el espacio de origen es mayor que destino. Con todo, no suelen tener la misma forma y los dos es superponen. Los monitores RGB suelen ser más amplios en los verde y azul que definen sus puntos extremos. Las impresoras d suelen ser más amplios en Cian, Magenta y Amarillo, mientras q en sus componentes rojo, verde y azul. Las conversiones neces estas diferencias.

Siempre es mejor usar el espacio de color más reducido que co completo los colores de un documento que se va a editar. Si se no hace falta buscar un bidón de 200 litros. Un vaso de cuarto hecho es mejor y más fácil de manejar. No se pone en archa un mecánica para mover una palada de tierra ni se usa una válvula centímetros para calcular unos pocos centímetros cúbicos de un mismo ocurre con los espacios de edición de color.

Si se usa un espacio de color de edición muy amplio, como Pro verdaderamente masivo), tendrá algunas ventajas y, al menos e buen número de inconvenientes. Demasiados.

En primer lugar, si no trabaja en 16 bits, experimentará problei y posterizaciones, ya que la distancia entre puntos es demasia

En segundo lugar, debido a la amplitud del espacio de edición, control, ya que cualquier pequeño cambio implicará mayores dif

En tercer lugaMUC<sup>H</sup>Omás allá de la capacidad de representación cualquier monitor y está bastante por encima de los espacios d tamaño más modesto. Se podrían estar editando colores extraños que ni siquiera se verían hasta que el impreso sale de la impresora.

En cuarto lugar, cuando llega el momento de convertir al perfil de destino (es decir, al perfil de la impresora), la diferencia de tamaño entre perfiles será tan grande que eso obligará a grandes conversiones, por lo que habrá errores y, ocasionalmente, sorpresas considerables. Al realizar las conversiones habrá cambios de tonos muy grandes al usar un espacio de edición de rango cromático ultra amplio.

Si está tratando la típica imagen, sRGB suele estar bien. Una imagen muy colorida y brillante requiere Adobe RGB. El espacio PhotoGamut RGB se desempeña mejor que ambos, siempre que la impresión sea el objetivo prioritario. Aunque tampoco está mal para Internet, se pierde un poco de 'chispa' en las luces altas. Existe la imagen ocasional que se puede beneficiar del espacio ProPhoto RGB, especialmente, por ejemplo, esas flores amarillas súper brillantes y muy saturadas o cosas similares, pero son pocas y escasas. ¿Yo? Uso Adobe RGB o PhotoGamut RGB para esas imágenes con pocas excepciones.

Como en todo, experimente y decida qué funciona mejor. Si le gustan los espacios de edición amplios, ¿quién soy yo para desanimarle? Adelante. Pero, si comienza a tener problemas o a ver resultados inusuales o impredecibles, piense en lo escrito aquí y pruébelo.

## **RIPs**

He prometido que hablaría de los RIPs antes de terminar estas páginas. Personalmente, los evito siempre que puedo. He usado una buena cantidad a lo largo de los años y, cuando están bien ajustados, pueden ser muy potentes y proporcionar impresiones excelentes. Sin embargo, tienden a ser caros, tener mala atención postventa y fallos de programación, ser muy irritantes y exigir mucho tiempo. Están plagados de algo más que unos pocos de problemas.

Lo que sí hacen muy bien (una vez más: Si están bien diseñados y ajustados) es controlar mucho mejor los límites de tintas, los tramados, el equilibrio de tintas, el establecimiento de puntos de cambio de tinta, el equilibrio de grises, la generación del negro, la linealización, los detalles de las zonas de sombras, las opciones de impresión de página, etc. Pero todo eso lleva tiempo, pruebas y trabajo. Los RIPs son especialmente útiles con algunos papeles y conjuntos de tintas, especialmente si el controlador no tiene un ajuste adecuado para el tipo concreto de papel para el que se está creando el perfil, algo que ocurre de vez en

cuando (a mi me ha pasado más de una vez).

Los RIPs ya son un tema bastante profundo en si mismo, por lo que no intentaré adentrarme en él demasiado. Los fabricantes intentan incrustar límites de tinta, linealizaciones, equilibrios de tintas, etc. en sus ajustes para papeles. Los controladores han mejorado mucho con los años y cada vez más fabricantes proporcionan amplios conjuntos de ajustes. Mi impresora Canon iPF6100, por ejemplo, tiene diez ajustes personalizados que cubren un buen terreno y que proporcionan más flexibilidad que la mayoría de los controladores del pasado. Además, cuenta con 50 ajustes extra para un amplio abanico de papeles Canon (demasiados, francamente). Normalmente puedo encontrar un ajuste de papel de me da un buen resultado impreso con buena densidad máxima, gama cromática y excelentes detalles en las sombras y luces. Pero para eso hacen falta pruebas, como ya he dicho antes.

Sin embargo, los RIPs necesitan una fuerte inversión de tiempo y esfuerzo. Hay que determinar los límites de tinta generales e individuales, hay que linealizarlas y asegurarse de no pasarse en la parábola de la curva de croma. Hay que establecer el patrón de tramado, establecer el establecimiento de puntos de cambio de tinta, etc.… Tras todo eso es cuando se imprimir y se leen las cartas para crear los perfiles.

Es bastante trabajo. A veces merece la pena y a veces, no. En líneas generales, mi opinión es que no lo merece. De hecho, a menudo me encuentro con que obtengo **MEJORES** resultados del controlador que de un RIP. Incluso después de días de perfeccionar los ajustes. Estoy seguro de que más de una persona se va a tomar mal esta afirmación y es posible que tengan el RIP adecuado y la experiencia para sacar el máximo de sus impresoras. Sé que se puede hacer, lo que cuestiono es si los resultados merecen la pena.

Para la mayoría, incluso para aquellos de nosotros interesados en la impresión artística de alta calidad, el controlador es usualmente la mejor opción y, lo que es más, viene gratis con la impresora. De hecho, los controladores son cada vez mejores, como las impresoras.

# **Escáneres, prensas y otros dispositivos**

Quiero rematar hablando muy brevemente de otros dispositivos de salida. Algunos, como las prensas y rotativas de artes gráficas, necesitan datos CMYK. Si hay un RIP de por medio, casi siempre funciona sobre la base de CMYK. Las Lightjets, al ser básicamente un proceso fotográfico, suelen necesitar datos RGB.

En cualquier caso, estos dispositivos de salida tienen todos sus programas o algún paso intermedio que realizan cambios en los documentos. Un controlador o RIP convierten los datos digitales en instrucciones para que la impresora, filmadora o grabadora de planchas lancen tinta o graben diminutas celdas en una superficie. Lo que ocurre en la trastienda de un RIP o controlador implica una buena cantidad de alquimia. El perfil que creamos debe tener en cuenta todos esos factores. El tema se complica rápidamente y se aleja mucho del objetivo de estas páginas (que ya son demasiado largas).

Pero mientras seamos cuidadosos en calibrar nuestro equipo y mantengamos la estabilidad del sistema, podemos hacer el perfil de una rotativa o prensa, una láser, una Lightjet o una Indigo del mismo modo que lo hacemos de una impresora de chorro de tinta. Algunos pasos pueden variar debido al equipo en cuestión, pero los principios son los mismos.

Para quienes han invertido en escáneres de gama alta, las cartas de caracterización y los programas adecuados son importantes. Una vez más, los principios expuestos son aplicables al escaneado.

Espero que este artículo haya explicado adecuadamente los principios y pasos necesarios para conseguir buenos perfiles personalizados. Es un campo que sigue evolucionando conforme aprendemos más sobre el color y cómo controlarlo.